<span id="page-0-2"></span>**st\_numscalar()** — Obtain values from and put values into Stata scalars

[Description](#page-0-0) [Syntax](#page-0-1) [Remarks and examples](#page-1-0) [Conformability](#page-1-1) [Diagnostics](#page-2-0) [Also see](#page-2-1)

### <span id="page-0-0"></span>**Description**

st numscalar (*name*) returns the value of the specified Stata numeric scalar, or it returns  $J(0,0,.)$ if the scalar does not exist.

st numscalar(*name*, *value*) sets or resets the value of the specified numeric scalar, assuming *value*  $!=$   $J(0,0,.)$ . st\_numscalar(*name*, *value*) deletes the specified scalar if *value* ==  $J(0,0,.)$ . st numscalar("x",  $J(0,0,.)$ ) erases the scalar x, or it does nothing if scalar x did not exist.

st strscalar(*name*) returns the value of the specified Stata string scalar, or it returns J(0,0,"") if the scalar does not exist.

st strscalar(*name*, *value*) sets or resets the value of the specified scalar, assuming *value* !=  $J(0,0, "")$ . st\_strscalar(*name*, *value*) deletes the specified scalar if *value* ==  $J(0,0, "")$ . st\_strscalar("x",  $J(0,0,$ "")) erases the scalar x, or it does nothing if scalar x did not exist.

Concerning deletion of a scalar, it does not matter whether you code st\_numscalar(*name*,  $J(0,0,.)$  or st\_strscalar(*name*,  $J(0,0,'''')$ ); both yield the same result.

st\_numscalar(*name*, *value*, *hcat*) and st\_numscalar\_hcat(*name*) are used to set and query the *hcat* corresponding to an  $e()$  or  $r()$  value. They are also rarely used. See [R] [Stored results](https://www.stata.com/manuals/rstoredresults.pdf#rStoredresults) and [P] [return](https://www.stata.com/manuals/preturn.pdf#preturn) for more information.

#### <span id="page-0-1"></span>**Syntax**

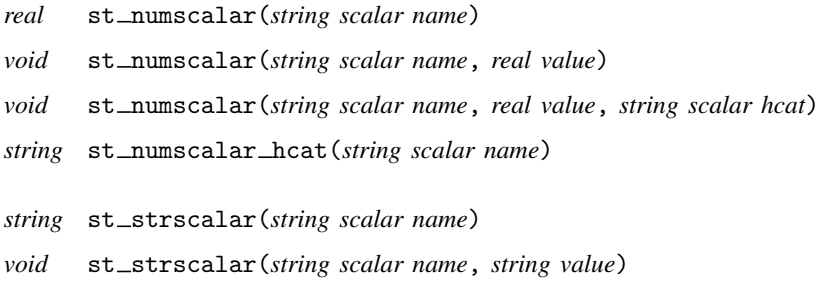

#### where

1. Functions allow *name* to be

a. global scalar such as "myname",

b.  $r()$  scalar such as " $r$ (mean)",

c.  $e()$  scalar such as " $e(N)$ ", or

d. c() scalar such as "c(namelenchar)".

Note that string scalars never appear in  $r()$  and  $e()$ ; thus (b) and (c) do not apply to st\_strscalar().

- 2. st\_numscalar(*name*) and st\_strscalar(*name*) return the value of the specified Stata scalar. They return a  $1 \times 1$  result if the specified Stata scalar exists and return a  $0 \times 0$ result otherwise.
- 3. st\_numscalar(*name*, *value*) and st\_strscalar(*name*, *value*) set or reset the contents of the specified Stata scalar.
- 4. st\_numscalar(*name*, *value*) and st\_strscalar(*name*, *value*) delete the specified Stata scalar if *value*== $J(0,0,.)$  (if *value* is  $0 \times 0$ ).
- 5. st numscalar(*name*, *value*, *hcat*) sets or resets the specified Stata scalar and sets or resets the hidden or historical status when *name* is an e() or r() value. Allowed *hcat* values are "visible", "hidden", "historical", and a string scalar release number such as such as "10", "10.1", or any string release number matching "# $\lceil # \rceil$ .  $\lceil # \rceil # \rceil$ ] |". See [P] [return](https://www.stata.com/manuals/preturn.pdf#preturn) for a description of hidden and historical stored results.

When st\_numscalar(*name*, *value*) is used to set an  $e()$  or  $r()$  value, its *hcat* is set to "visible".

There is no three-argument form of  $st\_strscalar()$  because there are no  $r()$  or  $e()$ string scalar values.

## <span id="page-1-0"></span>**Remarks and examples [stata.com](http://stata.com)**

<span id="page-1-1"></span>See  $[M-5]$  st\_[global\( \)](https://www.stata.com/manuals/m-5st_global.pdf#m-5st_global()) and  $[M-5]$  st\_[rclear\( \)](https://www.stata.com/manuals/m-5st_rclear.pdf#m-5st_rclear()).

# **Conformability**

```
st_numscalar(name), st_strscalar(name):
        name: 1 \times 1result: 1 \times 1 or 0 \times 0st_numscalar(name, value), st_strscalar(name, value):
       name: 1 × 1
       value: 1 \times 1 or 0 \times 0result: void
st numscalar(name, value, hcat):
       name: 1 × 1
        value: 1 × 1
        hcat: 1 × 1
       result: void
st numscalar(name):
       name: 1 × 1
       result: 1 \times 1
```
## <span id="page-2-0"></span>**Diagnostics**

All functions abort with error if *name* is malformed.

st\_numscalar(*name*) and st\_strscalar(*name*) return J(0,0,.) or J(0,0,"") if Stata scalar *name* does not exist. They abort with error, however, if the name is malformed.

st numscalar(*name*, *value*, *hcat*) aborts with error if *hcat* is not an allowed value.

<span id="page-2-1"></span>st numscalar hcat(*name*) returns "visible" when *name* is not an e() or r() value and returns "" when *name* is an e() or r() value that does not exist.

#### **Also see**

[M-5]  $st\_rclear()$  — Clear r(), e(), or s()

[M-4] **[Stata](https://www.stata.com/manuals/m-4stata.pdf#m-4Stata)** — Stata interface functions

Stata, Stata Press, and Mata are registered trademarks of StataCorp LLC. Stata and Stata Press are registered trademarks with the World Intellectual Property Organization of the United Nations. StataNow and NetCourseNow are trademarks of StataCorp LLC. Other brand and product names are registered trademarks or trademarks of their respective companies. Copyright (c) 1985–2023 StataCorp LLC, College Station, TX, USA. All rights reserved.

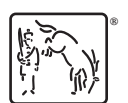

For suggested citations, see the FAQ on [citing Stata documentation](https://www.stata.com/support/faqs/resources/citing-software-documentation-faqs/).